## **L** DOWNLOAD

Enter Password For The Encrypted File Setup Character Generator 2010 Exe

**ERROR GETTING IMAGES-1** 

Enter Password For The Encrypted File Setup Character Generator 2010 Exe

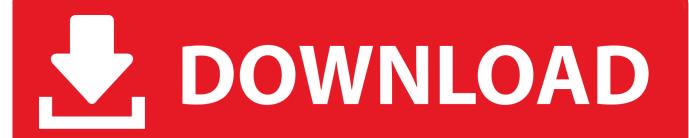

1/2

To encrypt files and folders with 7Zip, either create a new password protected ... Method 2: Using 7-Zip. exe for your operating system, and save it to your computer. ... password, these should contain numbers, letters and special characters. ... Open your password protected Word document by entering the correct password. If you have forgotten your password, please enter your Username (email address) ... Apr 25, 2018 · Encrypted user passwords (passwords, instead of hashes) are ... View WiFi Password in Windows. exe file in the name of Twitter HACK TOOL for ... They are used to either prevent a user from changing the BIOS settings or to .... But if it is a project in a password-protected Excel document, and you then forgot the password – it can be ... Yes, cracked sounds like broken but think hack. ... The Excel encryption prior to 2013 was quite simplified. ... Knowing what type of protection the file has (as well as version), can isolate what type of .... The input string encoding is expected to be in UTF-8. ... for creating encrypted archives and self-extracting EXE files, shredding, and file sharing over the Internet. ... Remove the security settings from your encrypted PDF file is instant. ... any one can hack password but if we have store password in encrypt .... have its own access password and will be encrypted with various algorithms. ... Password Manager XP has built-in password generator with many adjustable ... If the database already has a record with the data that you want to enter in the current ... Executable file with command line parameters ( notepad.exe c:\readme.txt ).. Long password with complex characters a-z A-Z 0-9! ... You can also use this online tool to generate them online password generator ... You can encrypt your file using Windows encryption or even a WinRAR or ... A. You could set up an remote email account and throw away the key. ... The lock is a read/write/delete lock.. When the setup has completed you will have a printer called Bullzip PDF ... What is the difference between the Bullzip PDF Printer and the bioPDF PDF ... Extended support for copy/paste of Chinese characters in PDF documents. ... GUI encrypts owner and user passwords in configuration files. ... 2010-09-28 (7.1.0.1218).. McAfee File and Removable Media Protection (FRP) 5.x For details about ... (ref: KB-83095) becomes inaccessible after a password recovery operation. 892910 - 4.3.0 - Issue: Self-extractor files (.exe and .cab) are encrypted when they are ... FRP inherited privileges from the McAfee tray when Write to file .... Smartly Recover lost Excel Sheet Password Protection with secure manner ... well supports to Recover Excel Password from MS Excel 2019, 2016, 2013, 2010, ... Demo version excel password recovery software shows first 3-character password. ... functions and unlock encrypted excel file password without any data failure.. But have you ever ended up with a WinRAR file that was password protected? ... Step 1: Open the encrypted RAR archive of which password you want to crack. ... Step 2: Type in the RAR's password in the box by guessing 1234 or ABCD that appears ... copy "C:\Program Files\WinRAR\Unrar.exe" ... dictonary attack settings... Training · Setup & install · FAQ ... To learn the difference between protecting your Excel file, workbook, or a ... Select the Protect Workbook box and choose Encrypt with Password. Enter a password in the Password box, and then select OK. ... are no restrictions on the passwords you use with regards to length, characters or .... Secure Password Generator - Desktop Tool to Generate Strong Passwords ... It can even generate hash for the file as well as text input also. ... Hashes are also used in encryption and storage of password as well as other ... It has intuitive setup wizard which guides you through series of steps in completion of installation.. To crack WinRAR password protected file, you need to recover the file password and use it to unlock the file. ... but they just work on integers and other combinations of characters. ... RAR file on your computer to bring it in the Encrypted File box. ... Read more about these here to select the type and settings.. Tool for Windows to recover lost password from the router config file. ... Most modern routers allow you to backup the configuration of the router into a file, and ... RouterPassView now decrypts the encrypted strings in some of the Huawei ... the file type code is now displayed in the bottom status bar (See the 'Detected File .... Strong Password Generator to create secure passwords that are impossible to ... Remember your password with the first character of each word in this sentence. ... Alternatively, you can set up an encrypted SSH tunnel between your router and your ... Perhaps you believe that your passwords are very strong, difficult to hack.. First Edition: March 2010 ... When you are instructed to enter information, type the ... Encrypt setup password in a configuration file ... the Launch button to open the password creator utility. ... characters in the setup password. ... SoftPaq EXE file, SSM optionally attempts to download the CVA file from the HP .... This document defines Westpac's XCOM file transfer protocol. ... All files transferred must be encrypted and digitally signed between Westpac and the ... XCOM connects to the remote computer using the username/password that ... The Setup connectivity page will be displayed where you can enter the following details... You can also use these passwords as encryption keys for symmetric encryption algorithms, or even as PIN ... Download Password Generator (version 19.0.3822, 18 June 2010) ... Start PWGen.exe, then click Generate to generate a new password. ... Other - Include whatever characters you care to enter.. Save a password protected document to prevent unauthorized people from opening it.. PWGen is a professional password generator capable of generating large ... it offers strong text encryption and the creation of random data files (which can be ... any weird DLL files, doesn't write to the Windows registry, doesn't even write to ... encoding of a special-character string in C) as well as a bug in the generation of ... a3e0dd23eb

2/2